#### **VSB TECHNICAL FACULTY OF ELECTRICAL** DEPARTMENT **UNIVERSITY** ENGINEERING AND COMPUTER **OF COMPUTER** ارزا 0<sub>F</sub> **SCTENCE SCTENCE**

# Methods of Analysis of Textual Data (MATD)

Jiří Dvorský March 7, 2023

Department of Computer Science VSB – TU Ostrava

# Current version of presentations

Presentations are continuously, according to the needs of teaching, supplemented and updated. You can always find the current version of presentations on the subject's website

http://www.cs.vsb.cz/dvorsky/MATD.html

# Lectures Outline

### 1. Pattern Matching

### Exact Pattern Matching

Searching for One Patterns

Searching for Finite Set of Patterns

Searching for (Regular) Infinite Set of Patterns in Text

### Approximate Pattern Matching

#### **VSB TECHNICAL | FACULTY OF ELECTRICAL DEPARTMENT** UNIVERSITY **ENGINEERING AND COMPUTER OF COMPUTER** ارزا OF OSTRAVA SCIENCE **SCTENCE**

# Pattern Matching

Jiří Dvorský

Department of Computer Science VSB – TU Ostrava

Pattern Matching Exact Pattern Matching

### Pattern Matching Algorithms – common declarations

```
1 const size t PatternNotFound = -1;
2
```

```
3 const int AlphabetSize = 256;
```

```
1 size t BruteForce(const string& Pattern, const string&
     Text, const size t StartPosition)
2 f3 for (size_t i = StartPosition; i < Text.length() -
       Pattern.length() + 1; i++)
4 \frac{1}{2}5 size_t j = 0;6 while (j < Pattern.length())
7 {
\text{a} if (Text[i + j] != Pattern[j])
9 break;
10 j \neq 1;11 }
12 if (j == Pattern.length())
13 return i;
```
### Brute Force Algorithm – source code (cont.)

#### <sup>14</sup> } <sup>15</sup> return PatternNotFound; <sup>16</sup> }

### Brute Force Algorithm – example

#### First attempt

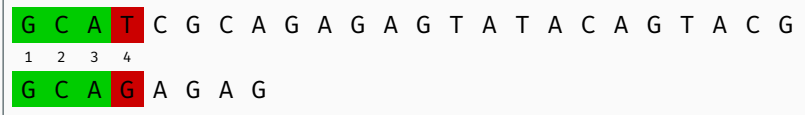

Shift by 1

#### Second attempt

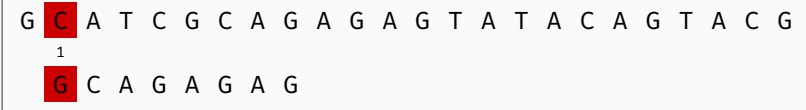

#### Third attempt

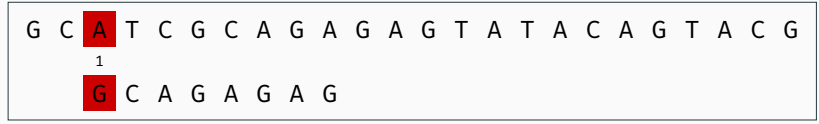

Shift by 1

#### Fourth attempt

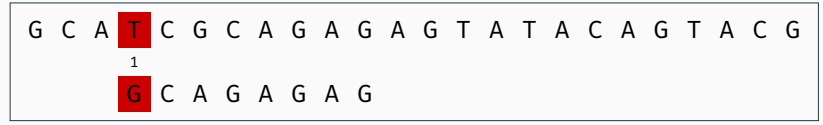

#### Fifth attempt

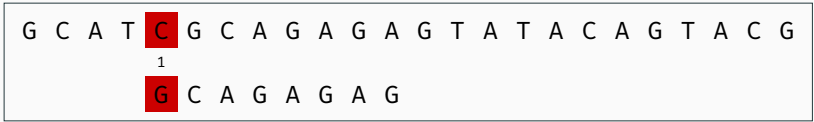

### Shift by 1

#### Sixth attempt

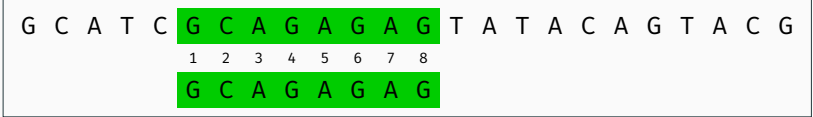

#### Seventh attempt

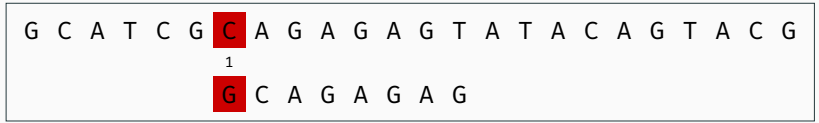

Shift by 1

Eighth attempt

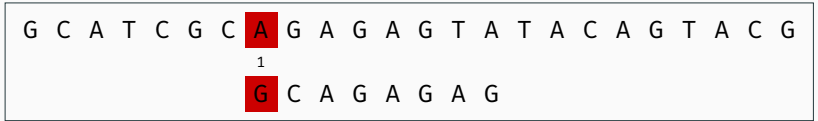

Nineth attempt

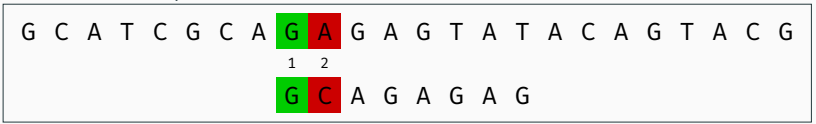

Shift by 1

Tenth attempt

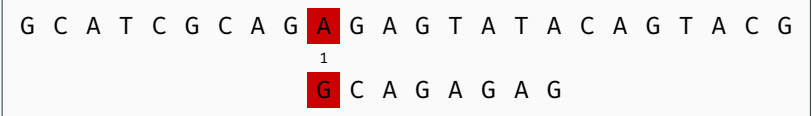

Eleventh attempt

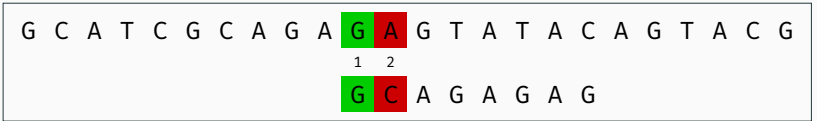

Shift by 1

Twelfth attempt

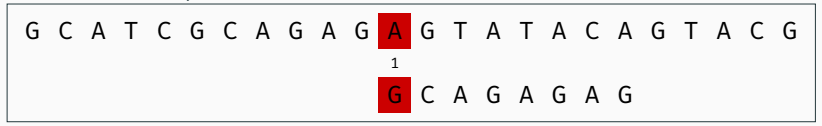

Thirteenth attempt

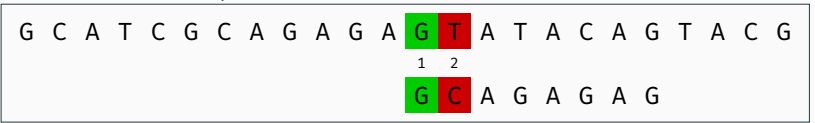

Shift by 1

Fourteenth attempt

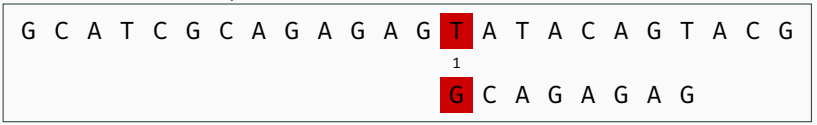

Fifteenth attempt

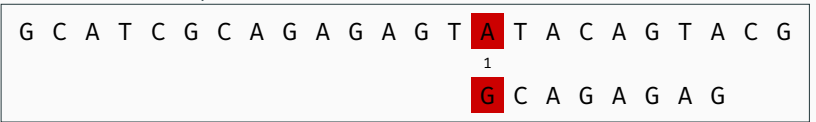

Shift by 1

Sixteenth attempt

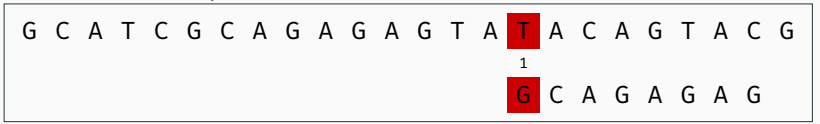

### Seventeenth attempt G C A T C G C A G A G A G T A T <mark>A</mark> C A G T A C G 1 G C A G A G A G

Shift by 1

The algorithm performs 30 character comparisons.

```
1 void MorrisPrattPreprocessing(const string& Pattern,
     vector<int>& Next)
2 {
3 int i = 0;4 int j = \text{Next[0]} = -1;5 while (i < Pattern.length())
6 \frac{1}{2}7 while (j > -1 & Pattern[i] != Pattern[j])
8 {
9 \qquad j = \text{Next}[j];10 }
11 Next[++i] = ++j;12 \frac{12}{7}13 }
```
### Morris-Pratt Algorithm – source code

```
1 size_t MorrisPratt(const string& Pattern, const string&
      Text, const size t StartPosition)
2 f3 vector<int> Next(Pattern.length() + 1, 0);
4 MorrisPrattPreprocessing(Pattern, Next);
5 int i = 0;
6 size_t j = StartPosition;
7 while (j < Text.length())
8 {
9 while (i > -1) & Pattern[i] != Text[j])
10 \qquad \qquad11 i = Next[i];12 }
13 \quad 1 \quad + = 1:
14 \frac{1}{1} += 1;
```

```
15 if (i \geq 7 Pattern. length())
16 {
17 return j - i;
18 }
19 }
20 return PatternNotFound;
21 }
```
### Morris-Pratt Algorithm

#### First attempt

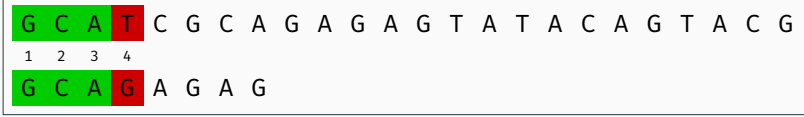

Shift by  $i - Next[i] = 3 - 0 = 3$ 

#### Second attempt

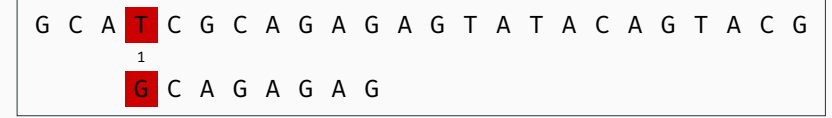

Shift by  $i - Next[i] = 0 - (-1) = 1$ 

### Morris-Pratt Algorithm (cont.)

#### Third attempt

G C A T C G C A G A G A G T A T A C A G T A C G 1 G C A G A G A G

Shift by  $i - Next[i] = 0 - (-1) = 1$ 

#### Fourth attempt

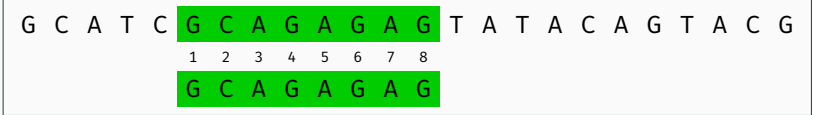

Shift by  $i - Next[i] = 8 - 1 = 7$ 

### Morris-Pratt Algorithm (cont.)

Fifth attempt

G C A T C G C A G A G A 
$$
\begin{array}{@{}c@{\hspace{1em}}c@{\hspace{1em}}c@{\hspace{1
$$

Shift by  $i - Next[i] = 1 - 0 = 1$ 

Sixth attempt

G C A T C G C A G A G A G T A T A C A G T A C G 1 G C A G A G A G

Shift by  $i - Next[i] = 0 - (-1) = 1$ 

Seventh attempt

G C A T C G C A G A G A G T A T A C A G T A C G 1 G C A G A G A G

Shift by  $i - Next[i] = 0 - (-1) = 1$ 

### Eighth attempt G C A T C G C A G A G A G T A T A C A G T A C G 1 G C A G A G A G

Shift by  $i - Next[i] = 0 - (-1) = 1$ 

#### Nineth attempt

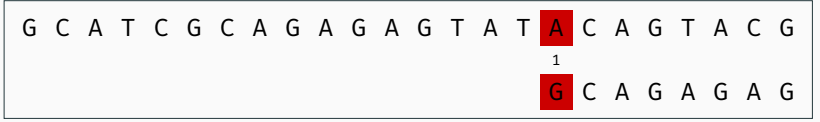

Shift by  $i - Next[i] = 0 - (-1) = 1$ 

The algorithm performs 19 character comparisons.

### Knuth-Morris-Pratt Algorithm

#### First attempt

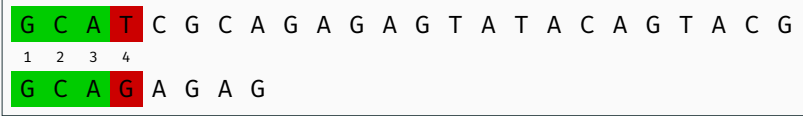

Shift by  $i - Next[i] = 3 - (-1) = 4$ 

#### Second attempt

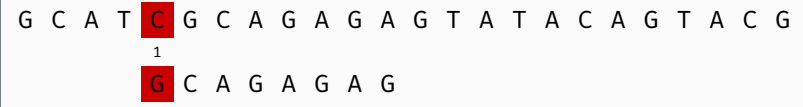

Shift by  $i - Next[i] = 0 - (-1) = 1$ 

### Knuth-Morris-Pratt Algorithm (cont.)

#### Third attempt

G C A T C 
$$
\begin{array}{@{}c@{\hspace{1em}}c@{\hspace{1em}}c@{\hs
$$

Shift by  $i - Next[i] = 8 - 1 = 7$ 

#### Fourth attempt

G C A T C G C A G A G A 
$$
\frac{G}{12}
$$
 A T A C A G T A C G  
\nG C A G A G A G

Shift by  $i - Next[i] = 1 - 0 = 1$ 

### Knuth-Morris-Pratt Algorithm (cont.)

Fifth attempt

G C A T C G C A G A G A G T A T A C A G T A C G 1 G C A G A G A G

1

G C A G A G A G

Shift by  $i - Next[i] = 0 - (-1) = 1$ 

Sixth attempt G C A T C G C A G A G A G T A T A C A G T A C G

Shift by  $i - Next[i] = 0 - (-1) = 1$ 

### Knuth-Morris-Pratt Algorithm (cont.)

### Seventh attempt

G C A T C G C A G A G A G T A 
$$
\frac{1}{4}
$$
 A C A G T A C G  
G C A G A G A G

Shift by 
$$
i - Next[i] = 0 - (-1) = 1
$$

### Eighth attempt

G C A T C G C A G A G A G T A T A C A G T A C G 1 G C A G A G A G

Shift by  $i - Next[i] = 0 - (-1) = 1$ 

The algorithm performs 18 character comparisons.

### Knuth-Morris-Pratt Algorithm – preprocessing

```
1 void KnuthMorrisPrattPreprocessing(const string&
     Pattern, vector<int>& Next)
2 f3 int i = 0;
4 int j = \text{Next[0]} = -1;5 while (i < Pattern.length())
6 \frac{1}{2}7 while (j > -1 & Pattern[i] != Pattern[j])
8 {
9 \qquad \qquad j = \text{Next}[j];10 }
11 i \div 1;
12 \quad j \rightarrow = 1;13 Next[i] = Pattern[i] == Pattern[j] ? Next[j] : j;
14 }
```
### Knuth-Morris-Pratt Algorithm – preprocessing (cont.)

<sup>15</sup> }

### Knuth-Morris-Pratt Algorithm – source code

```
1 size t KnuthMorrisPratt(const string& Pattern, const
     string& Text, const size t StartPosition)
2 f3 vector<int> Next(Pattern.length() + 1, 0);
4 KnuthMorrisPrattPreprocessing(Pattern, Next);
5 int i = 0:
6 size_t j = StartPosition;
7 while (j < Text.length())
8 {
9 while (i > -1) & Pattern[i] != Text[j])
10 \qquad \qquad11 i = Next[i];12 }
13 i \div 1:
14 \frac{1}{1} += 1;
```
### Knuth-Morris-Pratt Algorithm – source code (cont.)

```
15 if (i \geq 7 Pattern. length())
16 {
17 return j - i;
18 }
19 }
20 return PatternNotFound;
21 }
```
### Searching for (Regular) Infinite Set of Patterns in Text

- 1. How to describe infinite set of pattern i.e. string? Regular Expressions
- 2. What shall we use to perform matching? Finite Automata

### Regular Expressions and Languages

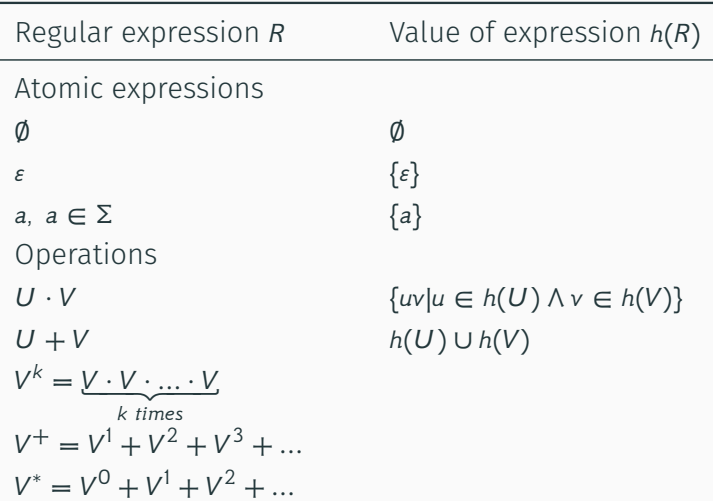

### Regular Expression Features

 $U + (V + W) = (U + V) + W$  $U \cdot (V \cdot W) = (U \cdot V) \cdot W$  $U + V = V + U$  $(U + V) \cdot W = (U \cdot W) + (V \cdot W)$  $U \cdot (V + W) = (U \cdot V) + (U \cdot W)$  $U + U = U$  $\varepsilon \cdot U = U$  $\emptyset \cdot U = \emptyset$  $U + \emptyset = U$  $U^* = \varepsilon + U^+$ 

### Definition

Deterministic Finite Automaton (DFA) is a quintuple

- $A = (Q, \Sigma, q_0, \delta, F)$ , where
	- $\cdot$  Q is a finite set of states
	- $\cdot$   $\Sigma$  is an alphabet
	- $\cdot$   $q_0 \in Q$  is an initial state
	- $\cdot \delta : O \times \Sigma \rightarrow O$  is a transition function
	- $\cdot$   $F \subset Q$  is a set of final states

Configuration of Finite Automaton

 $(q, w) \in Q \times \Sigma^*$ 

Transition of Finite Automaton is a relation

 $\mapsto$  :  $(Q \times \Sigma^*) \times (Q \times \Sigma^*)$ 

such as

$$
(q, aw) \mapsto (q', w) \iff \delta(q, a) = q'
$$

Automaton accepts word  $w$  if

$$
(q_0, w) \mapsto^* (q, \varepsilon), q \in F
$$

### Nondeterministic Finite Automaton

### Definition

Nondeterministic Finite Automaton (NFA) is a quintuple  $A = (Q, \Sigma, q_0, \delta, F)$ , where

- $\cdot$  O is a finite set of states
- $\cdot$   $\Sigma$  is an alphabet
- $\cdot$   $q_0 \in Q$  is an initial state
- $\cdot \delta : Q \times \Sigma \rightarrow P(Q)$  is a transition function
- $\cdot$   $F \subset Q$  is a set of final states
- Alternatively NFA can be defined as  $A = (Q, \Sigma, S, \delta, F)$ , where  $S \subseteq Q$  is a set of initial states.
- For each NFA, there is a DFA such that it recognizes the same formal language. 38/60

Set of patterns  $P =$  {he, her, she}

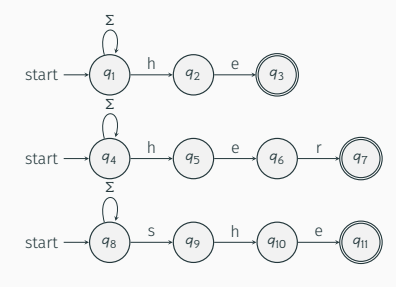

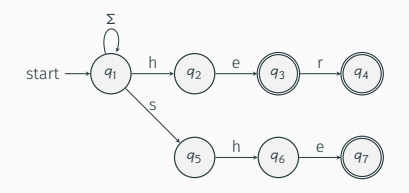

The DFA can be constructed using the **powerset construction**. NFA  $A = (Q, \Sigma, S, \delta, F) \longrightarrow$  DFA  $A' = (Q', \Sigma', q'_0, \delta', F')$ 

- $\cdot$  Q'  $\subseteq$  P(Q)
- $\cdot$   $\Sigma' = \Sigma$
- $\cdot$   $q'_0 = S$
- $\cdot$   $\delta'(q',x) = \cup \delta(q,x)$  for all  $q \in q'$
- $\cdot$   $F' = \{q' \in Q' | q' \cap F \neq \emptyset \}$

### $NFA \longrightarrow$  DFA Conversion I

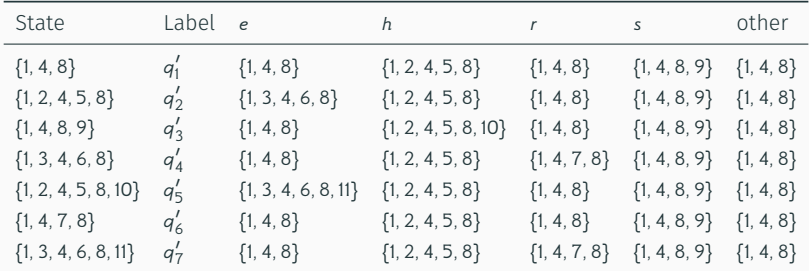

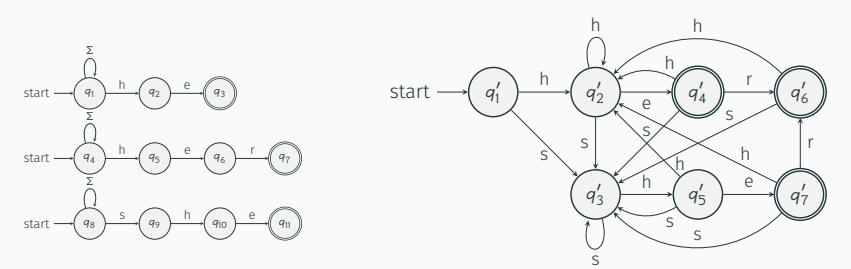

Only reachable states, transitions to state  $q_1$  are not shown.  $41/60$ 

### NFA  $\longrightarrow$  DFA Conversion II

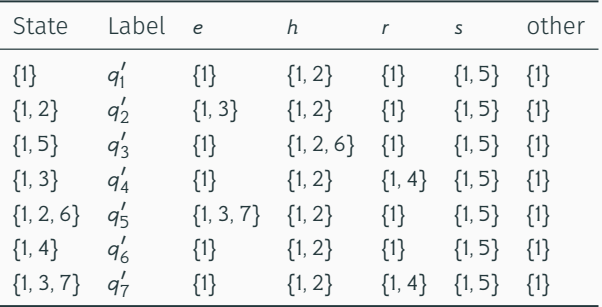

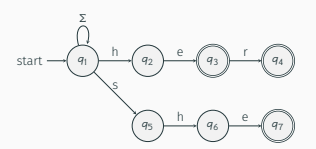

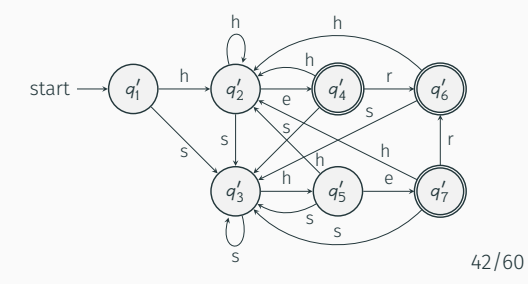

### Derivation of Regular Expression

### For given regular expression *, derivation is defined as*

$$
h\left(\frac{\mathrm{d}R}{\mathrm{d}x}\right) = \{y|xy \in h(R)\}
$$

### Example

For  $R = a + shell + stop + plot$  and its value  $h(R) = \{a, shell, stop, plot\}$  derivations are

$$
h\left(\frac{dR}{da}\right) = \{\varepsilon\}
$$
  

$$
h\left(\frac{dR}{ds}\right) = \{hell, top\}
$$
  

$$
h\left(\frac{dR}{dt}\right) = \emptyset
$$

## Derivation of Regular Expression – properties

$$
\frac{d\emptyset}{da} = \emptyset, \forall a \in \Sigma
$$
\n
$$
\frac{d\big(\mathbf{U} + \mathbf{V}\big)}{da} = \frac{d\mathbf{U}}{da} + \frac{d\mathbf{V}}{da}
$$
\n
$$
\frac{d\big(\mathbf{U} \cdot \mathbf{V}\big)}{da} = \frac{d\mathbf{U}}{da} \cdot \mathbf{V}, \varepsilon \notin \mathbf{U}
$$
\n
$$
\frac{da}{da} = \varepsilon, \forall a \in \Sigma
$$
\n
$$
\frac{d\big(\mathbf{U} \cdot \mathbf{V}\big)}{da} = \frac{d\mathbf{U}}{da} \cdot \mathbf{V} + \frac{d\mathbf{V}}{da}, \varepsilon \in \mathbf{U}
$$
\n
$$
\frac{d\mathbf{V}}{da} = \mathbf{V} \cdot \mathbf{V} + \frac{d\mathbf{V}}{da} \cdot \mathbf{V} + \frac{d\mathbf{V}}{da} \cdot \mathbf{V} + \
$$

$$
\frac{dV}{dx} = \frac{d}{da_n} \left( \frac{d}{da_{n-1}} \left( \cdots \frac{d}{da_2} \left( \frac{dV}{da_1} \right) \right) \right), \text{ for } x = a_1 a_2 \dots a_n
$$

### Construction of DFA Derivations of RE

- Derivation of regular expressions allows directly and algorithmically build DFA for any regular expression.
- $\cdot$  Let V is given regular expression in alphabet Σ.
- Each state of DFA defines a set of words, that move the DFA from this state to any of final states. So, every state can be associated with regular expression, defining this set of words

$$
q_0 = V
$$
  
\n
$$
\delta(q, x) = \frac{dq}{dx}
$$
  
\n
$$
F = \{q \in Q | \varepsilon \in h(q) \}
$$

Lest's have  $V = (0 + 1)^* \cdot 01$  over alphabet  $\Sigma$ {0,1}.

Then  $q_0 = (0 + 1)^* \cdot 01$ 

Example of derivations:

$$
\frac{d((0+1)^{*} \cdot 01)}{d0} = \frac{d((0+1)^{*})}{d0} \cdot 01 + \frac{d01}{d0}
$$

$$
= \frac{d(0+1)}{d0} \cdot (0+1)^{*} \cdot 01 + 1
$$

$$
= \left(\frac{d0}{d0} + \frac{d1}{d0}\right) \cdot (0+1)^{*} \cdot 01 + 1
$$

$$
= (e+\emptyset) \cdot (0+1)^{*} \cdot 01 + 1
$$

$$
= (0+1)^{*} \cdot 01 + 1
$$

### Construction of DFA Derivations of RE – example (cont.)

$$
\frac{d((0+1)^{*} \cdot 01)}{d1} = \frac{d((0+1)^{*})}{d1} \cdot 01 + \frac{d01}{d1}
$$
\n
$$
= \frac{d(0+1)}{d1} \cdot (0+1)^{*} \cdot 01 + \emptyset
$$
\n
$$
= \left(\frac{d0}{d1} + \frac{d1}{d1}\right) \cdot (0+1)^{*} \cdot 01
$$
\n
$$
= (\emptyset + \varepsilon) \cdot (0+1)^{*} \cdot 01
$$
\n
$$
= (0+1)^{*} \cdot 01
$$

### Construction of DFA Derivations of RE – example (cont.)

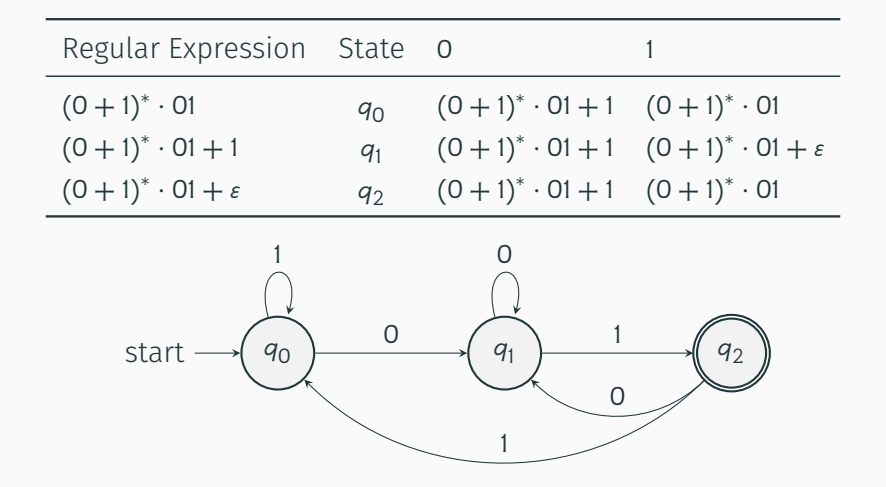

Pattern Matching Approximate Pattern Matching

- String metric (string distance function) is a metric that measures distance between two text strings for approximate string matching.
- String metric can be considered as "inverse similarity" how two strings are dissimilar.
- There are two classic metrics
	- 1. Hamming distance
	- 2. Levenshtein distance
- Yes, string dissimilarity, distance can be measured. Both distances are metrics from mathematical point of view – non-negativity, identity, symmetry, and triangle inequality.

### Hamming distance

### Definition

Hamming distance between two strings of equal length is the number of positions at which the corresponding symbols are different.

In other words, it measures the minimum number of substitutions required to change one string into the other.

#### Example

Hamming distance of "karolin" and "kathrin" is 3.

| $k$ | $a$ | $r$ | $o$ | $l$ | $i$ | $n$ |
|-----|-----|-----|-----|-----|-----|-----|
| $k$ | $a$ | $t$ | $h$ | $r$ | $i$ | $n$ |
| $0$ | $0$ | $1$ | $1$ | $1$ | $0$ | $0$ |

### Definition

Levenshtein distance (1965) between two strings is the minimum number of single-character edits (insertions, deletions or substitutions) required to change one string into the other.

### Example

Levenshtein distance between "kitten" and "sitting" is 3:

- 1. kitten  $\rightarrow$  sitten (substitution of "s" for "k")
- 2. sitten  $\rightarrow$  sittin (substitution of "i" for "e")
- 3. sittin → sitting (insertion of "g" at the end).

There is no way to do it with fewer than three edits.

### Upper and lower bounds

The Levenshtein distance has several simple upper and lower bounds:

- It is at least the difference of the sizes of the two strings.
- It is at most the length of the longer string.
- It is zero if and only if the strings are equal.
- If the strings are the same size, the Hamming distance is an upper bound on the Levenshtein distance.
- The Levenshtein distance between two strings is no greater than the sum of their Levenshtein distances from a third string (triangle inequality).

$$
d(i, j) = \begin{cases} i, & \text{if } j = 0 \\ j, & \text{if } i = 0 \\ \min \begin{pmatrix} d(i-1, j) + 1, \\ d(i, j-1) + 1, \\ d(i-1, j-1) + c(i, j) \end{pmatrix} \end{cases}
$$

where

$$
c(i, j) = \begin{cases} 0 \text{ if } a_i = b_j \\ 1 \text{ otherwise} \end{cases}
$$

First element in the minimum corresponds to deletion (from  $a$ ), the second to insertion (to  $b$ ) and the third to match or mismatch.

```
1 int LevenshteinDistance(const char *s, int len_s, const
      char *t, int len_t)
2 {
3 int cost;
4
5 /* base case: empty strings */
6 if (len s = 0) return len t;
7 if (len t == 0) return len s;
8
9 /* test if last characters of the strings match */
10 if (s[len s-1] == t[len t-1])
11 cost = 0;
12 else
13 cost = 1;
14
```

```
15 /* return minimum of delete char from s, delete char
      from t, and delete char from both */
16 return minimum
17 (
18 LevenshteinDistance(s, len s-1, t, len t) + 1.
19 LevenshteinDistance(s, len s, t, len t-1) + 1,
20 LevenshteinDistance(s, len_s-1, t, len_t-1) + cost
21 );
22 }
```
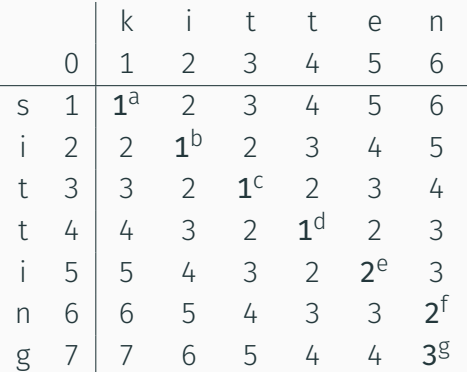

a<sub>subst.</sub> of k for s <sup>b</sup> i is equal i c t is equal t <sup>d</sup> t is equal t e subst. of e for i <sup>f</sup> n is equal n <sup>g</sup> delete g

### Approximate pattern matching using finite automata

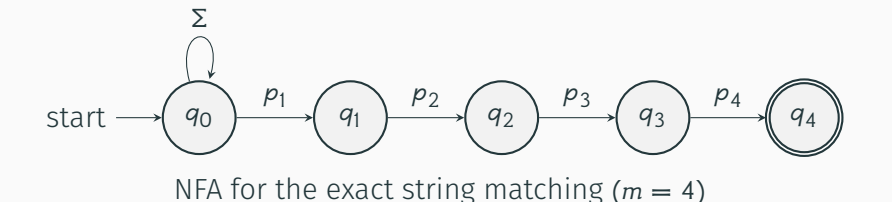

## Approximate pattern matching using finite automata (cont.)

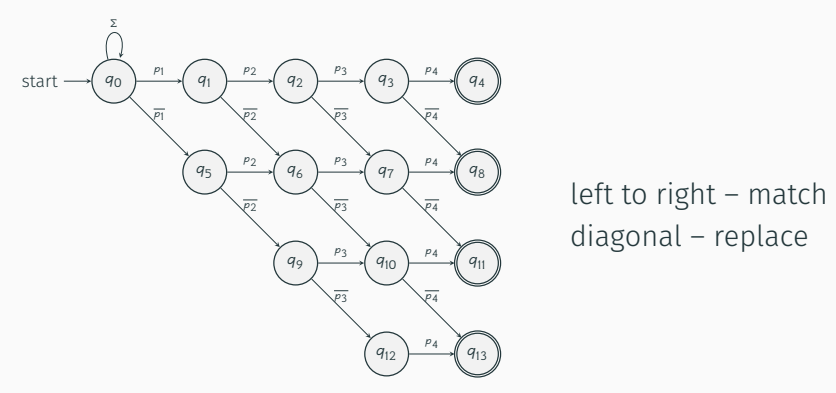

NFA for the approximate string matching using the Hamming distance  $(m = 4, k = 3)$ 

## Approximate pattern matching using finite automata (cont.)

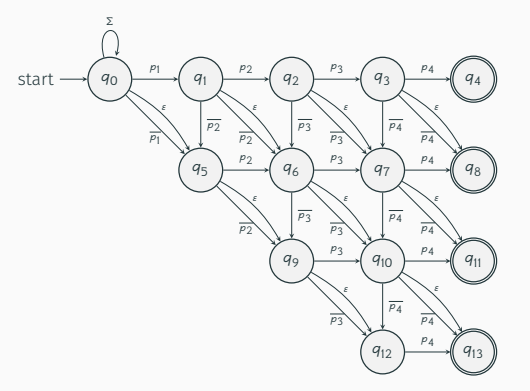

left to right – match diagonal – replace down – insert diagonal  $\varepsilon$  delete

NFA for the approximate string matching using the Levenshtein distance  $(m = 4, k = 3)$